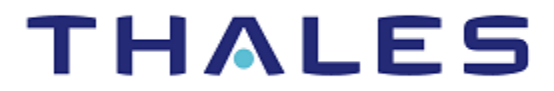

# SafeNet Agent for Oracle Access Manager 1.2.2

# CUSTOMER RELEASE NOTES

**Build Number:** 1.2.2.69 **Issue Date:** June 2021 **Document Part Number:** 007-013753-001, Rev. E

#### **Contents**

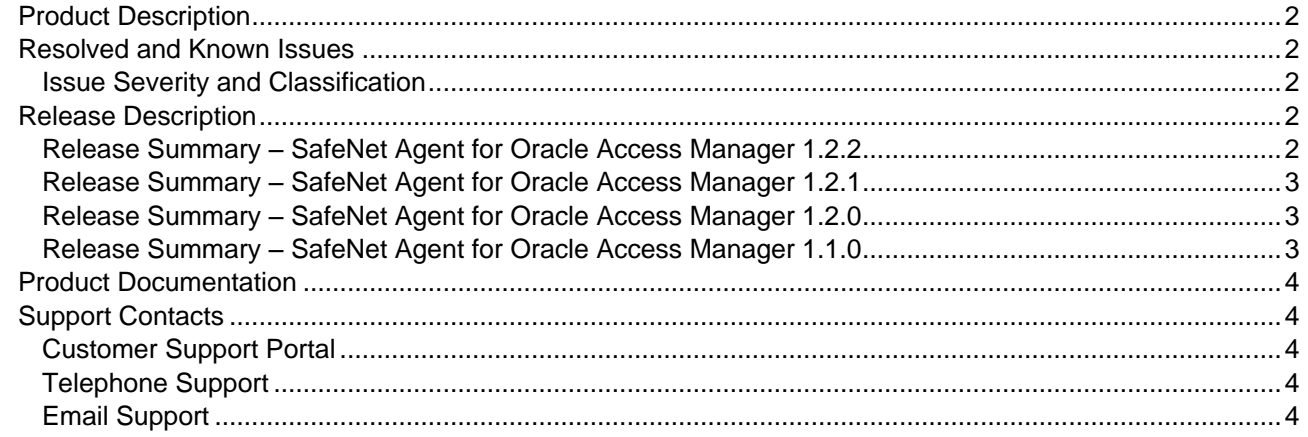

# <span id="page-1-0"></span>Product Description

The SafeNet Agent for Oracle Access Manager (OAM) (R2 & R3) and 12c is designed as a Multi-Factor Authentication (MFA) adapter that provides a way to authenticate users using SafeNet server as a secondary authenticator. In addition to adding an extra level of authentication, the agent helps organizations comply with regulatory requirements.

# <span id="page-1-1"></span>Resolved and Known Issues

### <span id="page-1-2"></span>Issue Severity and Classification

The following table serves as a key to the severity and classification of the issues listed in the **Resolved Issues** table and the **Known Issues** table, which can be found in the sections that follow.

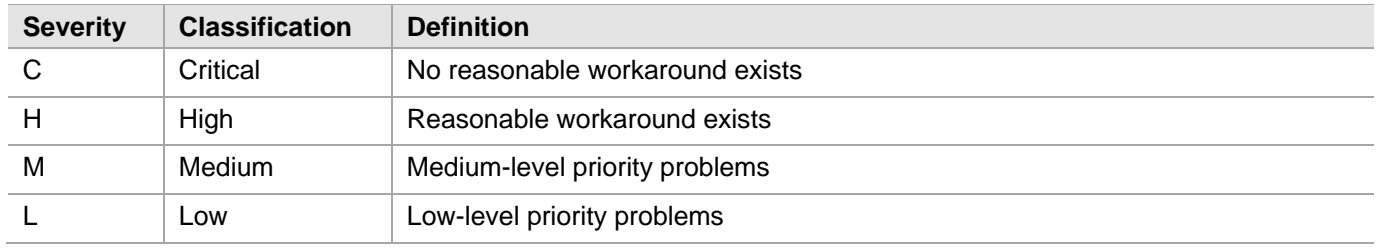

# <span id="page-1-3"></span>Release Description

### <span id="page-1-4"></span>Release Summary – SafeNet Agent for Oracle Access Manager 1.2.2

The SafeNet Agent for Oracle Access Manager 1.2.2 introduces some new features.

#### **New Features and Enhancements**

#### **FIPS Support**

The **SafeNet Agent for Oracle Access Manager 1.2.2** is now FIPS supported with AES-GCM standard.

#### **Enhanced Security**

The **AES-GCM** encryption algorithm is now used to provide faster and a more secure way to protect data exchange.

#### **Additional Version Support**

The OAM 12c version is now supported.

### <span id="page-2-0"></span>Release Summary – SafeNet Agent for Oracle Access Manager 1.2.1

#### **Resolved Issues**

This release resolves an important customer-reported issue. Please find below details of the solutions provided.

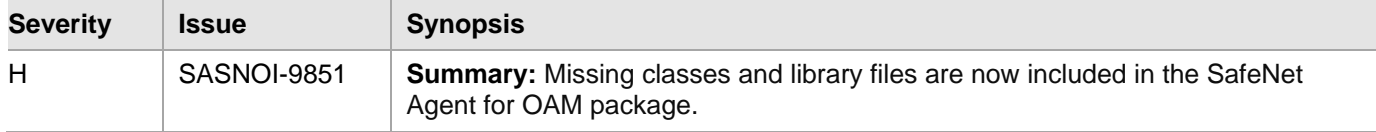

### <span id="page-2-1"></span>Release Summary – SafeNet Agent for Oracle Access Manager 1.2.0

#### **New Features and Enhancements**

#### **Cross Platform Support**

All native dependencies are now removed, and the SafeNet Agent for OAM 1.2.0 supports all flavors of Linux, including Solaris.

#### **Support for Transport Layer Security v1.2**

The SafeNet Agent for OAM will now work with Transport Layer Security (TLS) v1.2.0, if the OAM software is configured with the protocol.

### <span id="page-2-2"></span>Release Summary – SafeNet Agent for Oracle Access Manager 1.1.0

The SafeNet Agent for OAM 1.1.0 introduces a few features, and resolves important customer-reported issues:

#### **New Features and Enhancements**

#### **Additional Versions Support**

The OAM R2 and R3 versions are now supported.

#### **Step-Up Authentication**

An application can have both low and high (containing sensitive data) value resources, and requirements for accessing them must be different. With **Step-Up Authentication**, the administrators can set different authentication rules for different types of resources. Instead of forcing users to authenticate with multiple levels, it allows use of the existing authentication (as a base), and to add the required (, next) level of access to the process.

The SafeNet Agent now provides Step-Up Authentication for the OAM R2 & R3 and 12c versions.

For more information, refer the *Installation & Configuration Guide*.

#### **Resolved Issues**

This release resolves some known issues. Please find below details of the solutions provided.

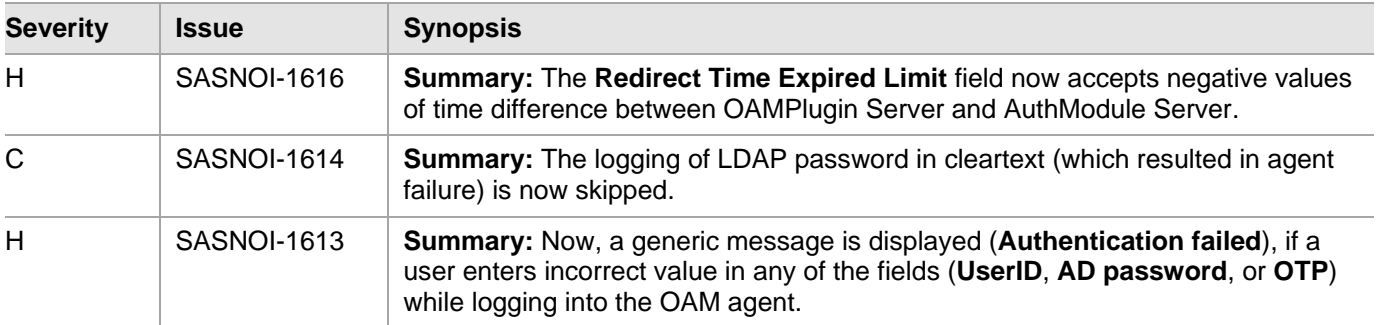

# <span id="page-3-0"></span>Product Documentation

The following documentation is associated with this release:

*SafeNet Agent for Oracle Access Manager (R2 & R3) and 12c: Installation and Configuration Guide*

We have attempted to make these documents complete, accurate, and useful, but we cannot guarantee them to be perfect. When we discover errors or omissions, or they are brought to our attention, we endeavor to correct them in succeeding releases of the product.

# <span id="page-3-1"></span>Support Contacts

If you encounter a problem while installing, registering, or operating this product, please refer to the documentation. If you cannot resolve the issue, contact your supplier or [Thales Customer Support.](https://supportportal.thalesgroup.com/)

Thales Customer Support operates 24 hours a day, 7 days a week. Your level of access to this service is governed by the support plan arrangements made between Thales and your organization. Please consult this support plan for further information about your entitlements, including the hours when telephone support is available to you.

# <span id="page-3-2"></span>Customer Support Portal

The Customer Support Portal, at [https://supportportal.thalesgroup.com,](https://supportportal.thalesgroup.com/) is where you can find solutions for most common problems. The Customer Support Portal is a comprehensive, fully searchable database of support resources, including software and firmware downloads, release notes listing known problems and workarounds, a knowledge base, FAQs, product documentation, technical notes, and more. You can also use the portal to create and manage support cases.

**NOTE:** You require an account to access the Customer Support Portal. To create a new account, go to the portal and click the **REGISTER** link.

## <span id="page-3-3"></span>Telephone Support

The support portal also lists telephone numbers for voice contact [\(Contact Us\)](https://supportportal.thalesgroup.com/csm?id=kb_article_view&sys_kb_id=42fb71b4db1be200fe0aff3dbf96199f&sysparm_article=KB0013367).

### <span id="page-3-4"></span>Email Support

You can also contact technical support by email at technical support. DIS@thalesgroup.com.